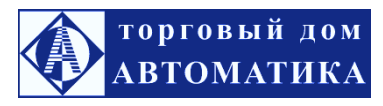

ООО «ТД «Автоматика» www.td-automatika.ru info@td-automatika.ru

## **АГАВА-Р01 регистратор электронный**

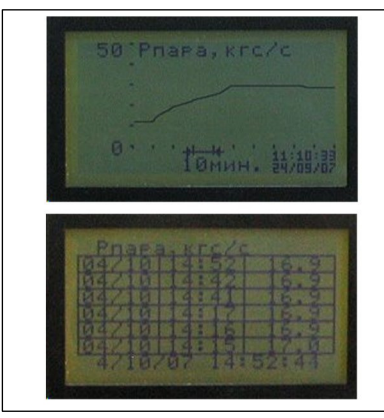

Электронный регистратор **АГАВА-Р01** является программноаппаратной опцией контроллера АГАВА 6432.10 и предназначен для регистрации технологических параметров работы котла и отображения их в привязке к реальному времени в удобном для пользователя виде.

## *Исполнения электронного регистратора***:**

- базовое АГАВА-Р01.2;
- полное АГАВА-Р01.1.

Базовое исполнение служит только для регистрации событий (аварий, предупредительной сигнализации, действий оператора и сис-

темных событий) и сохранения резервной копии настройки конфигурации. Базовое исполнение представляет собой стандартную опцию и поддерживается всеми контроллерами АГАВА 6432.10 начиная с заводского номера № 0309 650.

Полное исполнение включает в себя базовое и также предназначено для регистрации значений аналоговых сигналов параметров котлоагрегата, поступающих на входы контроллера. Полное исполнение регистратора является дополнительной опцией и в комплект стандартной поставки контроллера не входит.

## *Основные характеристики электронного регистратора***:**

- Возможность регистрировать до 24 технологических параметров (24 аналоговых сигнала)\*;

- Данные по регистрируемому значению параметра хранятся в архиве в энергонезависимой памяти. Период хранения данных 35 суток;

- Наличие меню работы с архивом;
- Вид отображения: графический и табличный\*;
- Возможность просмотра данных из меню архива и оперативно\* в рабочем режиме;
- Привязка параметров к реальному времени;

- Наличие журналов: аварийных событий, предупредительной сигнализации, действий оператора, системных событий;

- Хранение резервной копии настроек конфигурации;

- Возможность считывания данных из регистратора в ПК.
- \* только для полной версии регистратора

Просмотр данных регистратора на ПК можно осуществить с помощью программы AgavaTREND.

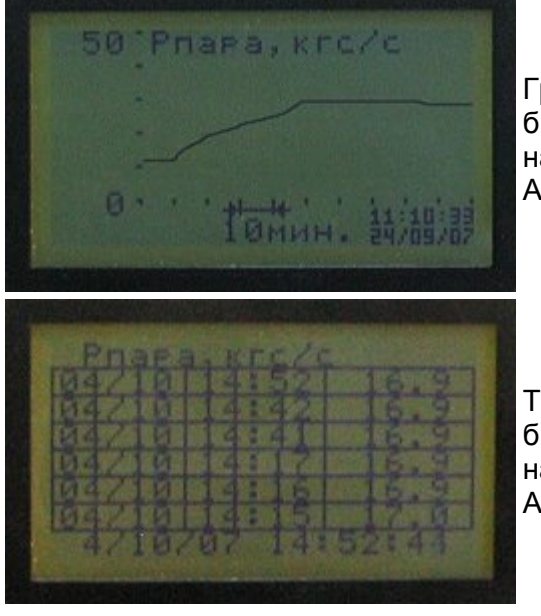

Графический вид отображения информации на регистраторе АГАВА-Р01.1

Табличный вид отображения информации на регистраторе АГАВА-Р01.1